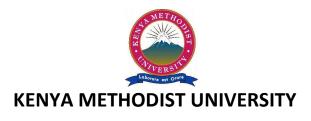

# **END OF 1<sup>ST</sup> TRIMESTER 2010 EXAMINATIONS**

SCHOOL : BUSINESS AND MANAGEMENT

**DEPARTMENT : BUSINESS ADMINSTRATION** 

UNIT CODE : DPBA 020

UNIT TITLE : COMPUTER APPLICATIONS

TIME : 2 HOURS

#### Instructions:

• Answer question 1 and any other 2 questions.

# Question 1 (30 marks)

- a) Describe the four functions performed by a computer. (4 mks)
- b) Differentiate between an application software and system software. (2 mks)
- c) Describe any two accessories provided by MS. Windows. (4 mks)
- d) Give the company that developed Windows Operating System. (1 mk)
- e) Describe two layout views on slides in MS PowerPoint. (4 mks)
- f) Define the following terms as used in MS Excel. (4 mks)
  - i) Workbook
  - ii) Cell
  - iii) Formula bar
  - iv) Fill handle
- g) Differentiate between an absolute function and relative function. (2 mks)
- h) What keyboard shortcuts would you use in MS Word to; paste, find and open? (3 mks)
- i) Convert the following;
  - i)  $101.11_2$  to decimal
  - ii)  $67_{10}$  to octal
  - iii) 101000101<sub>2</sub> to hexadecimal

### Question 2 (15 marks)

- a) State and briefly explain the computers under the classification by purpose. (4 mks)
- b) What is meant by the following terms? (6 mks)
  - i) Computer architecture
  - ii) Peripheral devices
  - iii) Desktop
  - iv) Taskbar
  - v) Icons
  - vi) Start menu

- d) I accidentally delete a folder from my drive C how do I recover it? (2 mks)
- e) Highlight the steps for inserting page numbers in a word document. (3 mks)

### Question 3 (15 marks)

- a) Differentiate between a virus, worm and Trojan horse. (3 mks)
- b) State how one can exit a program that is not responding. (2 mks)
- c) Describe how you would perform the following in MS Windows; (4 mks)
  - i) Rename a folder
  - ii) Resize a window horizontally
- d) What were the two major problems with using vacuum tubes in computers? (2 mks)
- e) What is cache? Why is it necessary? (3 mks)
- f) What is a computer network? (1 mk)

# Question 4 (15 marks)

- a) List any two icons found on the standard toolbar. (2 mks)
- b) Differentiate the following; (4 mks)
  - i) EPROM and ROM
  - ii) Function and formula with respect to MS Excel.
- c) Give the full meaning of the acronyms; (3 mks)
  - i) OCR
  - ii) OMR
  - iii) MICR
- d) Give the two types of page set up orientations. (2 mks)
- e) When would you advice somebody to use Microsoft PowerPoint? (2 mks)
- f) When would you advice somebody to use internet? (2 mks)